## Laboratory Experience 3 - Mandatory

Task The aim of this experience is to get familiar with the transfer learning techniques discussed in [\[2\]](#page-2-0).

Specifically, you will have to replicate the results in Figure 2 (a,g) and figure 5, involving four different learning algorithms:

- the no-transfer Weighted Least-Squares SVM (WLS-SVM) baseline
- the Single Knowledge Transfer (KT) baseline
- the Average-KT baseline
- the Multi-KT algorithm

Data The experience makes use of a subset of the Caltech 256 dataset [\[1\]](#page-2-1), which can be downloaded from:

<http://www.idiap.ch/ftp/courses/EE-700/material/experience3/KTcaltech256.tar.gz>

The KTcaltech256/data directory contains:

- LBP, PHOG, RECOV, SIFT: every directory includes 18 mat files, each of them containing a  $n \times m$  matrix, where n is the number of samples of the object and m is the dimensionality of the image descriptor.
- prior\_models\_4class.mat, prior\_models\_6class.mat, prior\_models\_10class.mat: these three files contains the the prior knowledges for three different class groups:
	- 1. four unrelated classes
	- 2. six related classes
	- 3. ten mixed classes

as described in the paper.

Code All the code that is necessary to run the experience is included in the KTExperience.m Matlab class, downloadable from:

<http://www.idiap.ch/ftp/courses/EE-700/material/experience3/KTExperience.m>

You are asked to complete the code in some relevant points, remembering that:

- 1. Each line of code to be completed contains a specific suggestion that will be helpful
- 2. The WLS-SVM problem in eq. (8) of the paper can be easily solved by inverting the matrix

$$
G = \begin{bmatrix} K + \frac{1}{C}W & 1\\ 1' & 0 \end{bmatrix} \tag{1}
$$

3. The Single-KT optimization problem in eq. (10) can be solved using the matricial form:

$$
\begin{bmatrix} K + \frac{1}{C}W & 1\\ 1' & 0 \end{bmatrix} \begin{bmatrix} \alpha\\ b \end{bmatrix} = \begin{bmatrix} y - \beta w \cdot \Phi(X) \\ 0 \end{bmatrix}
$$
 (2)

where  $\Phi(X)$  represents the matrix of training points in feature space

4. The solution of the Multi-KT optimization problem in eq. (11) can be found by solving the system:

$$
\begin{bmatrix} K + \frac{1}{C}W & 1 \\ 1' & 0 \end{bmatrix} \begin{bmatrix} \alpha \\ b \end{bmatrix} = \begin{bmatrix} y - \sum_{j} \beta_{j} w_{j} \cdot \Phi(X) \\ 0 \end{bmatrix}
$$
 (3)

5. the Multi-KT optimal solution  $w^*$  is of the form:

$$
w^* = \sum_i \alpha_i \phi(x_i) + \sum_j \beta_j w_j \tag{4}
$$

Experiments Use the developed code to run each experiment ten times, on ten different training/testing splits. Moreover, instead of plotting the results using only up to 6 samples of the target class for training, plot the results obtained with up to 30 target training samples / class. Finally, use the method:

## KTExperience.plotClassDistance(beta,classes)

to plot, for each experiment, a class similarity map, similar to this:

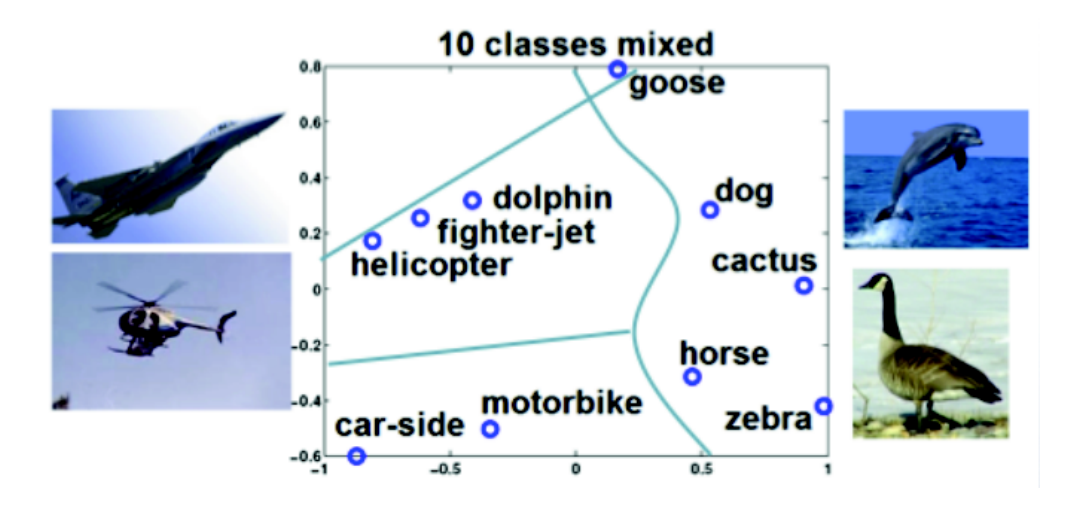

Comment the results w.r.t. the computational costs and the benefits w.r.t. the baselines.

## References

- <span id="page-2-1"></span>[1] G. Griffin, A. Holub, and P. Perona. Caltech-256 object category dataset. Technical Report 7694, California Institute of Technology, 2007.
- <span id="page-2-0"></span>[2] T. Tommasi, F. Orabona, and B. Caputo. Safety in numbers: Learning categories from few examples with multi model knowledge transfer. In Computer Vision and Pattern Recognition (CVPR), 2010 IEEE Conference on, pages 3081–3088. IEEE, 2010.